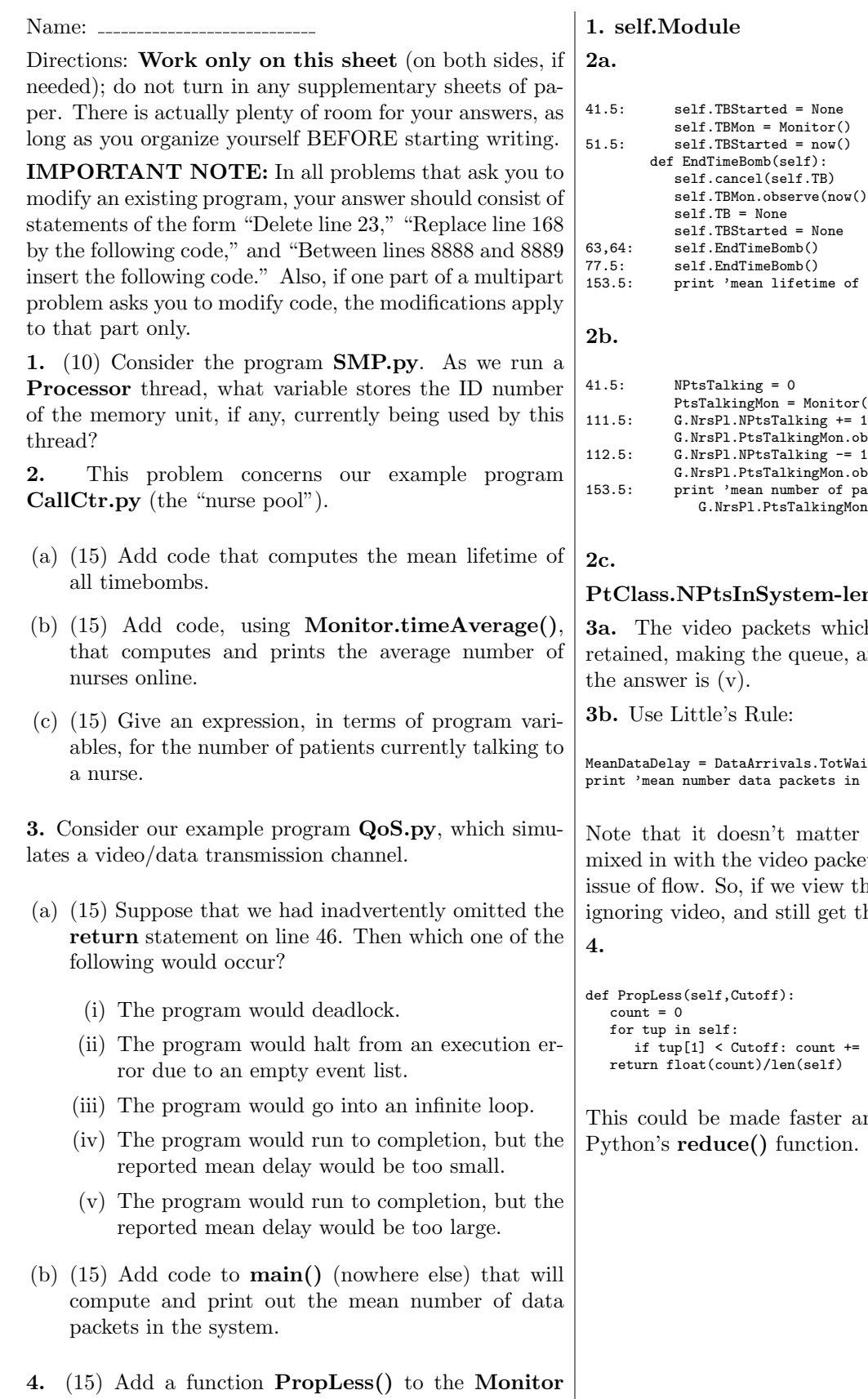

class that computes and returns the fraction of recorded observations that are less than Cutoff, where the latter variable is the sole argument to PropLess().

Solutions:

```
one<br>or()<br>ow()
51.5: self.TBStarted = now()
        def EndTimeBomb(self):
            self.cancel(self.TB)
                                (now()-self.TBStarted)
            self.TBStarted = None
                                 1e of timebombs =',G.NrsPl.TBMon.mean()
```

```
hitor()
                                                        + = 1s<br>Mon.observe(G.NrsPl.NPtsTalking)<br>g -= 1
G.NrsPl.PtsTalkingMon.observe(G.NrsPl.NPtsTalking)
153.5: print 'mean number of patients talking =', \
G.NrsPl.PtsTalkingMon.timeAverage()
```
## $n\text{-len}(G.NrsPl.Rsrc.waitQ)$

which should get discarded are ue, and queuing time, longer, so

MotWait/DataArrivals.NSent ts in system:', DataArrivals.DArrRate \* MeanDataDelay

tter that the data packets are ackets. Little's Rule is solely an ew the data packets in isolation, ignoring video in the correct mean count.

```
nt <mark>+= 1</mark><br>lf)
```
er and more compact by using ion.